*Охраняется законом об авторском праве. Воспроизведение всего пособия или его части, а также реализация тиража запрещается без письменного разрешения издателя.*

#### **АЛГОРИТМИЗАЦИЯ и ПРОГРАММИРОВАНИЕ на языке BASIC в схемах и таблицах**

#### **Автор-составитель:** Марина Михайловна Хабибулина, учитель информатики и математики высшей категории **Вѐрстка:** В.Х. Хабибулин

**Печатно-издательский центр «ОБРАЗ» МБОУ «Боханская СОШ№1» 669311 п.Бохан Иркутской обл., ул. Советская, д.15 тел. 8(39538)25307 e-mail: [bohansoch1@mail.ru](mailto:bohansoch1@mail.ru)**

#### **ПИЦ «ОБРАЗ» МБОУ «Боханская СОШ№1»**

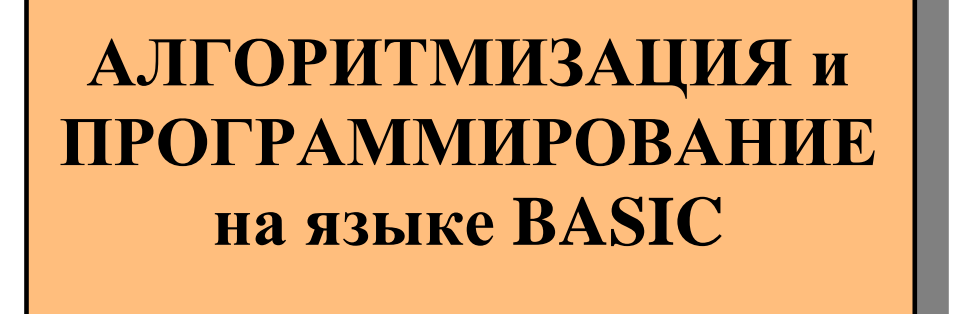

# **в схемах и таблицах**

**п.Бохан Иркутской обл.**

#### **СОДЕРЖАНИЕ:**

- 1. АЛГОРИТМ. СВОЙСТВА АЛГОРИТМА
- 2. ФУНКЦИОНАЛЬНЫЕ ЭЛЕМЕНТЫ БЛОК-СХЕМ
- 3. ОСНОВНЫЕ АЛГОРИТМИЧЕСКИЕ КОНСТРУКЦИИ И ИХ ПРОГРАММИРОВАНИЕ НА ЯЗЫКЕ QBASIC
- 4. ЯЗЫК ПРОГРАММИРОВАНИЯ BASIC. ОСНОВНЫЕ ОПЕРАТОРЫ И ФУНКЦИИ BASIC
- 5. СТРОКОВЫЕ ОПЕРАТОРЫ И ФУНКЦИИ BASIC
- 6. ОПЕРАТОРЫ И ФУНКЦИИ ГРАФИКИ BASIC

### **ИСПОЛЬЗУЕМАЯ ЛИТЕРАТУРА И ДРУГИЕ ИСТОЧНИКИ:**

- 1. Есипов А.С. Информатика. Учебник по базовому курсу общеобразовательных учебных заведений. – СПб: Наука и Техника, 2001 г. – 384 с., ил.
- 2. Программирование. 7-11 классы: информационно-познавательная деятельность учащихся / авт.-сост. М.Н. Капранова. – Волгоград: Учитель, 2012 г. – 143 с.
- 3. Чернов Б.И. Программирование на алгоритмических языках Бейсик, Фортран, Паскаль / Б.И.Чернов. – М.: Просвещение, 1991 г. – 190 с.

#### **ОСНОВНЫЕ ОПЕРАТОРЫ И ФУНКЦИИ ГРАФИКИ BASIC**

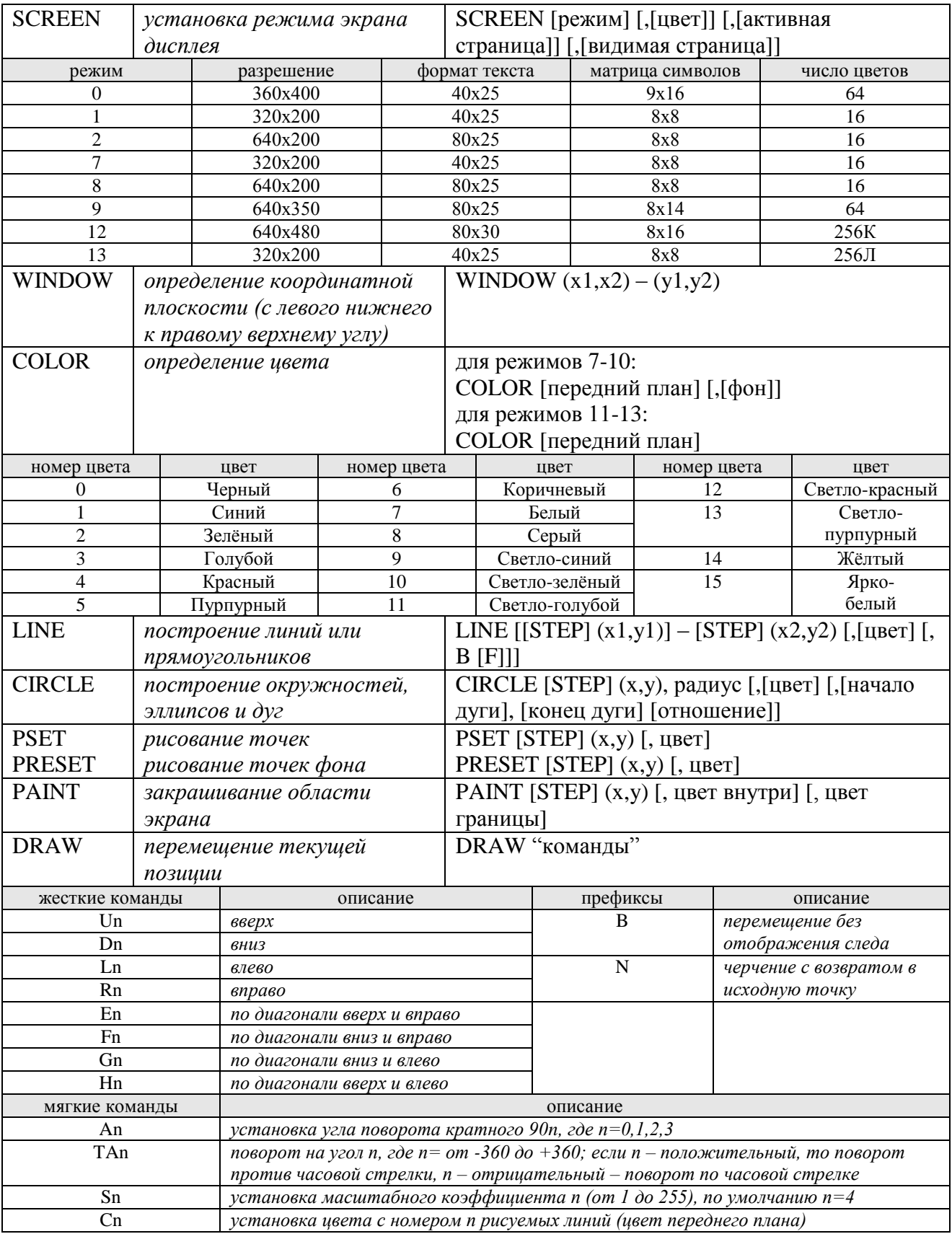

# АЛГОРИТМ. СВОЙСТВА АЛГОРИТМА

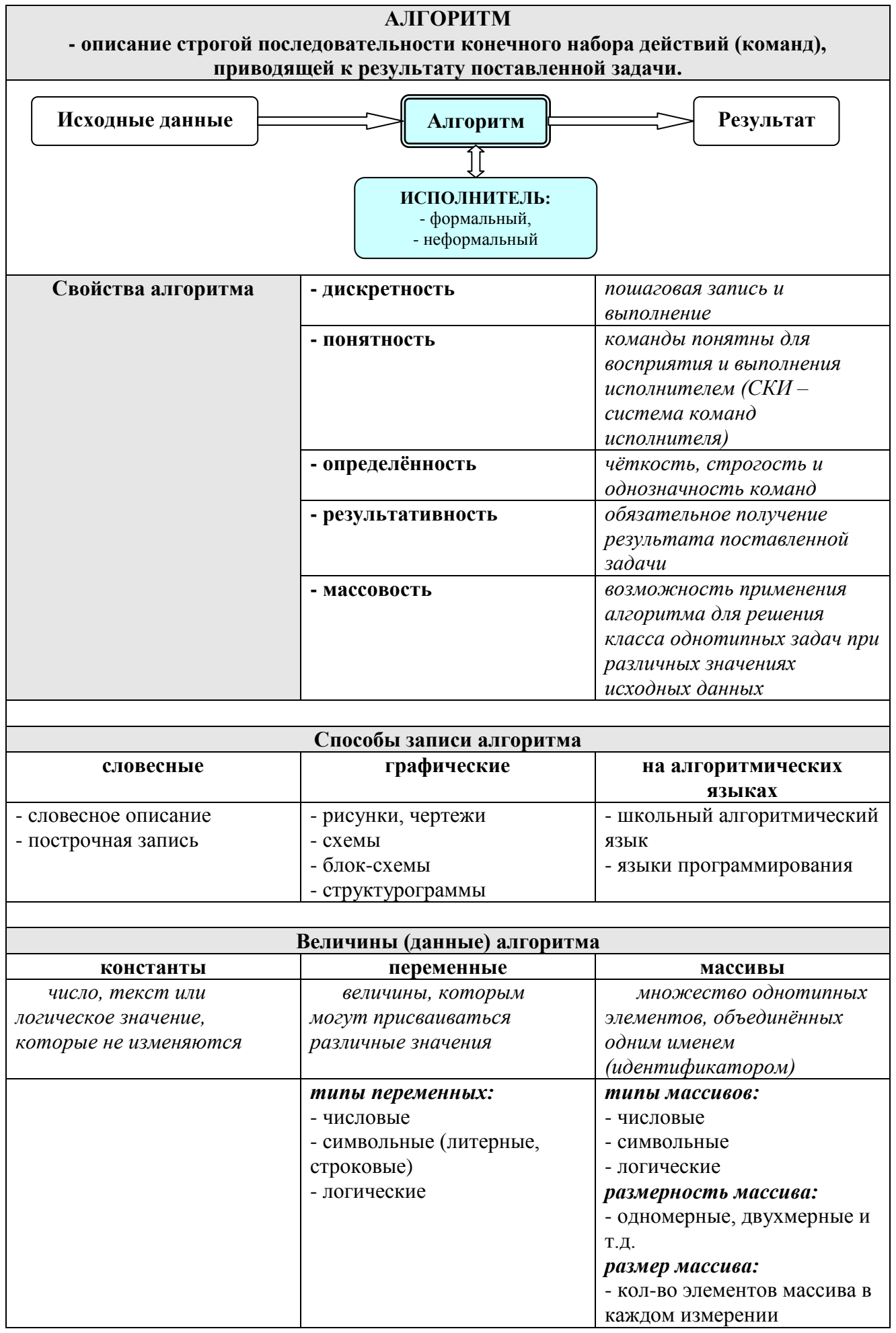

#### **ФУНКЦИОНАЛЬНЫЕ ЭЛЕМЕНТЫ БЛОК-СХЕМ**

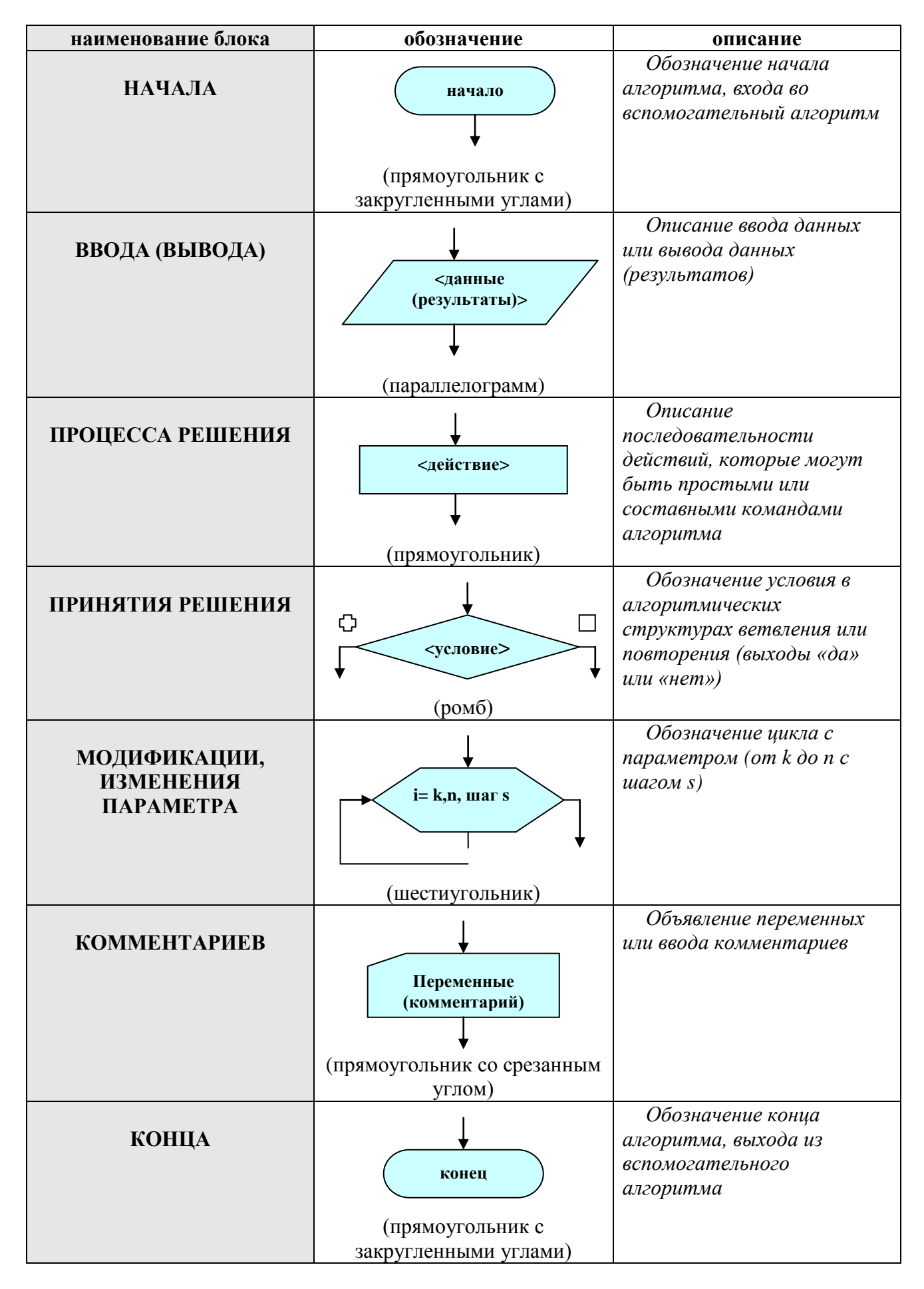

#### ОСНОВНЫЕ АЛГОРИТМИЧЕСКИЕ КОНСТРУКЦИИ И ИХ ПРОГРАММИРОВАНИЕ НА ЯЗЫКЕ QBASIC

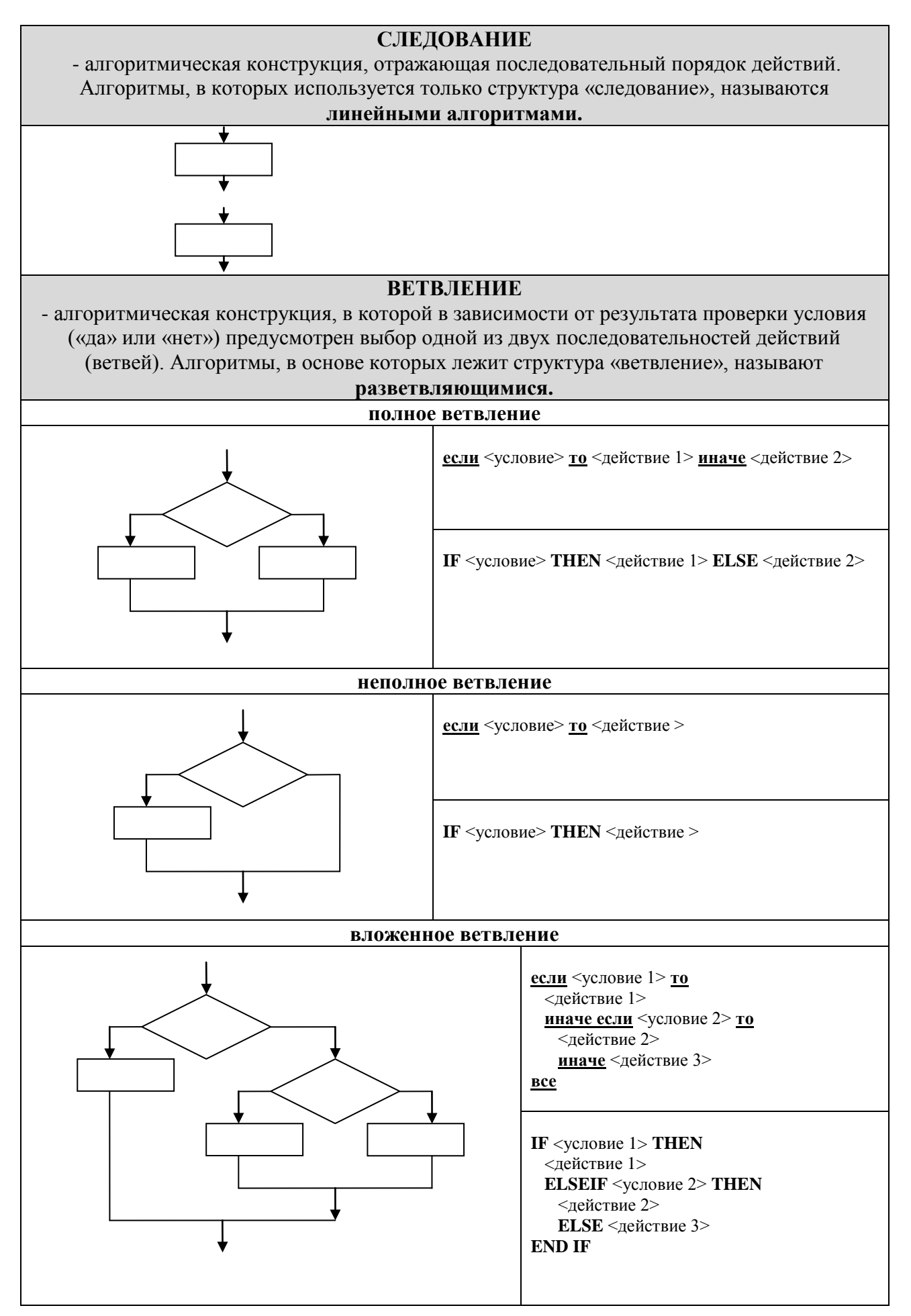

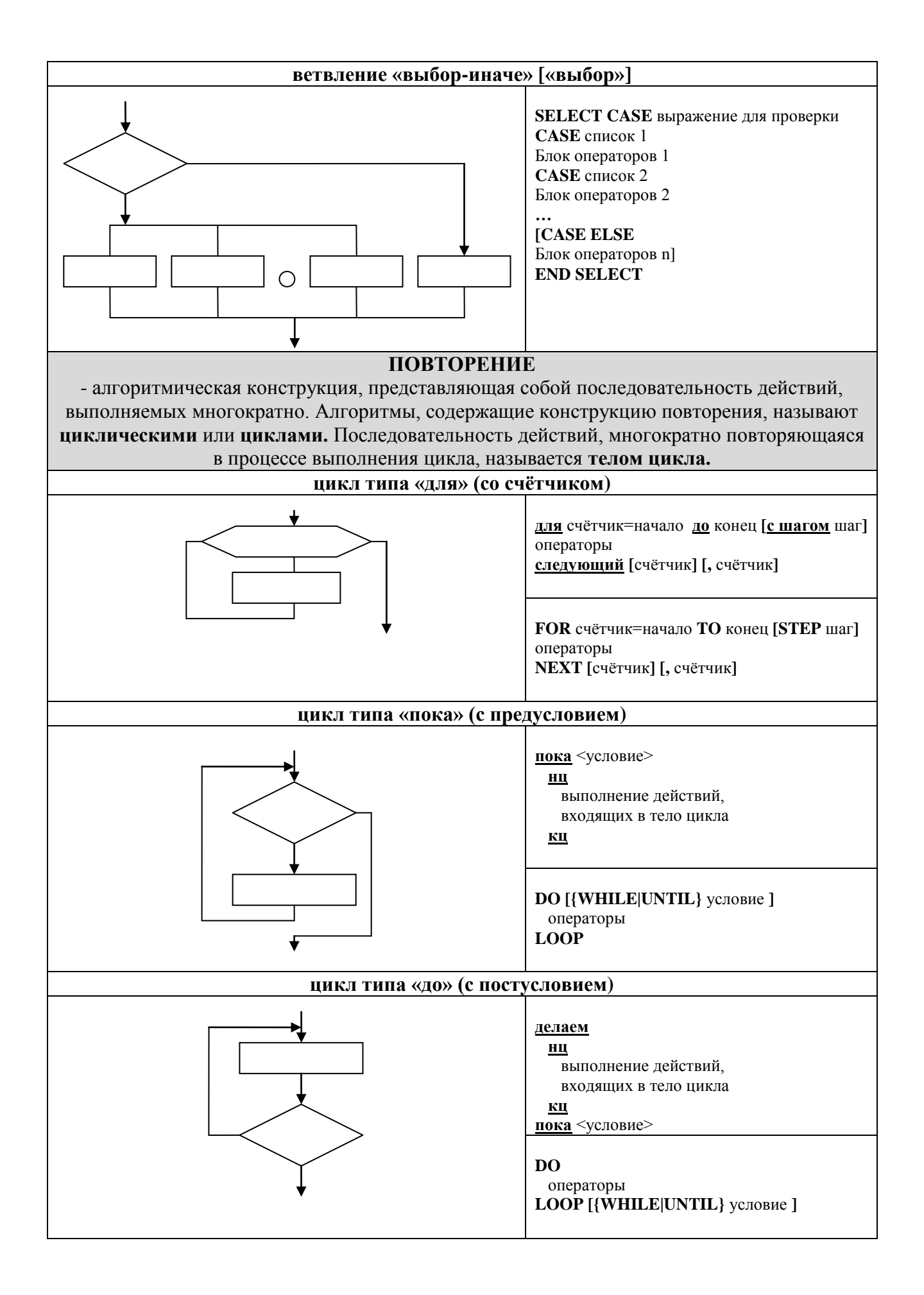

## ЯЗЫК ПРОГРАММИРОВАНИЯ BASIC

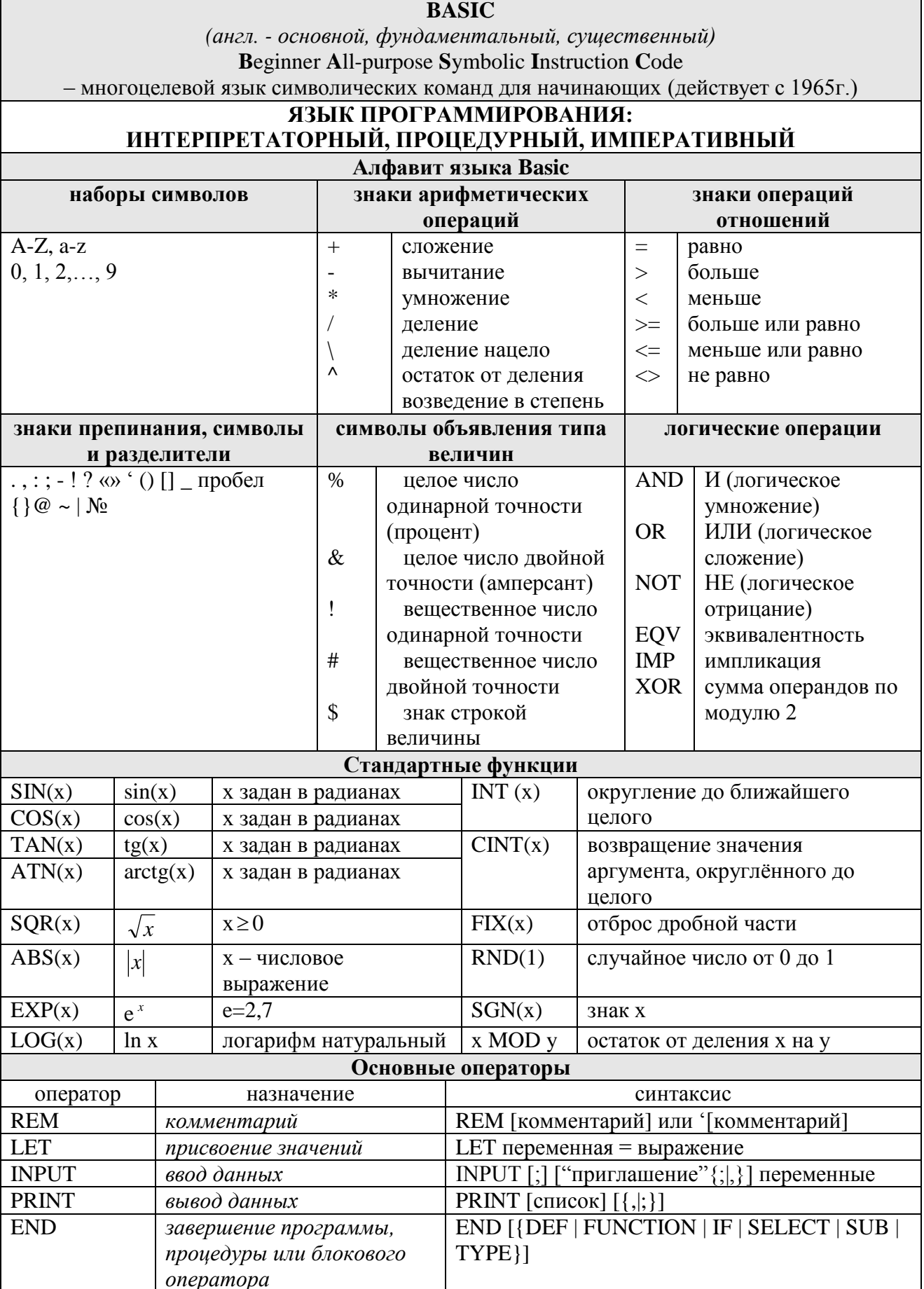

#### ОСНОВНЫЕ СТРОКОВЫЕ ОПЕРАТОРЫ И ФУНКЦИИ **BASIC**

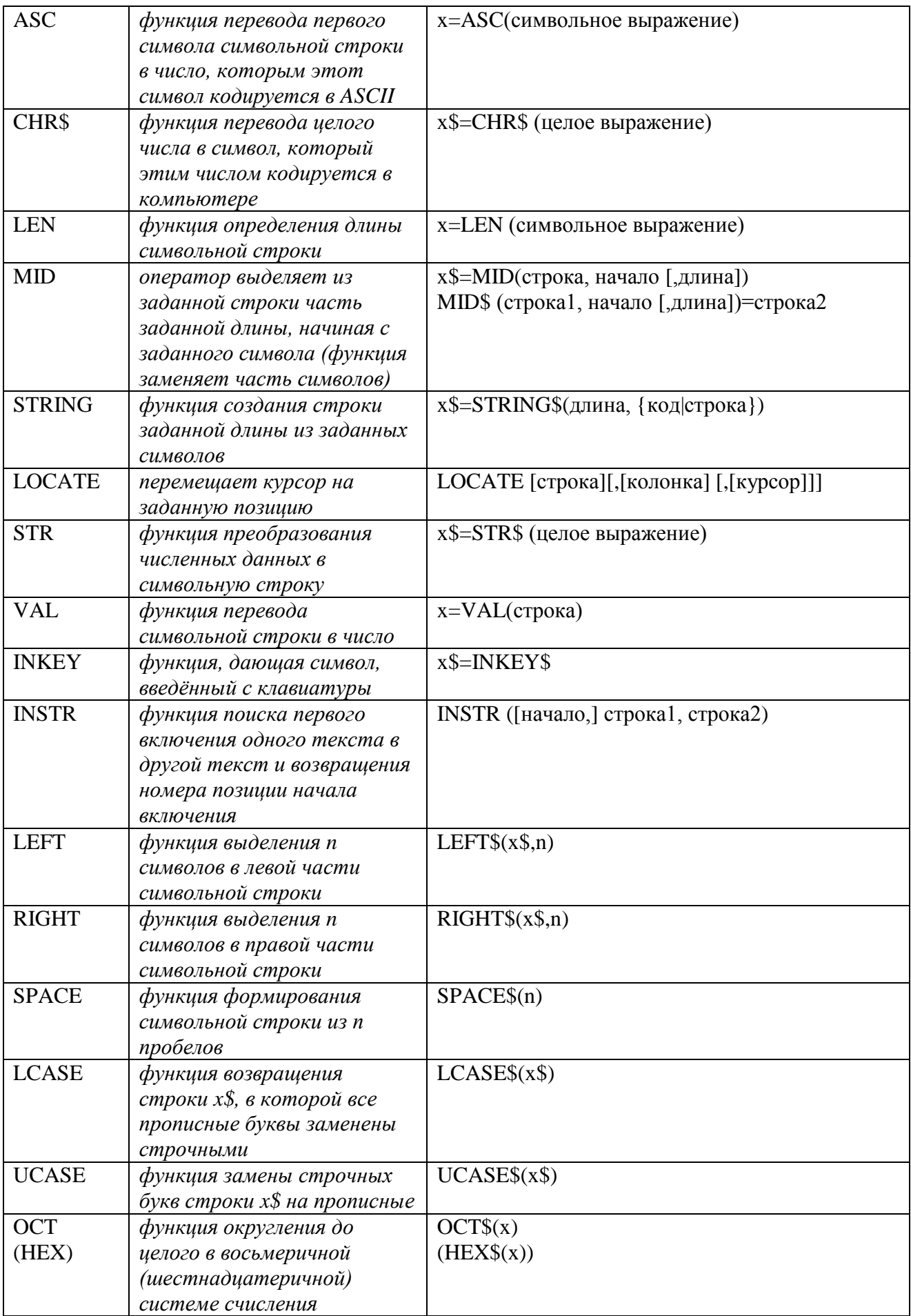

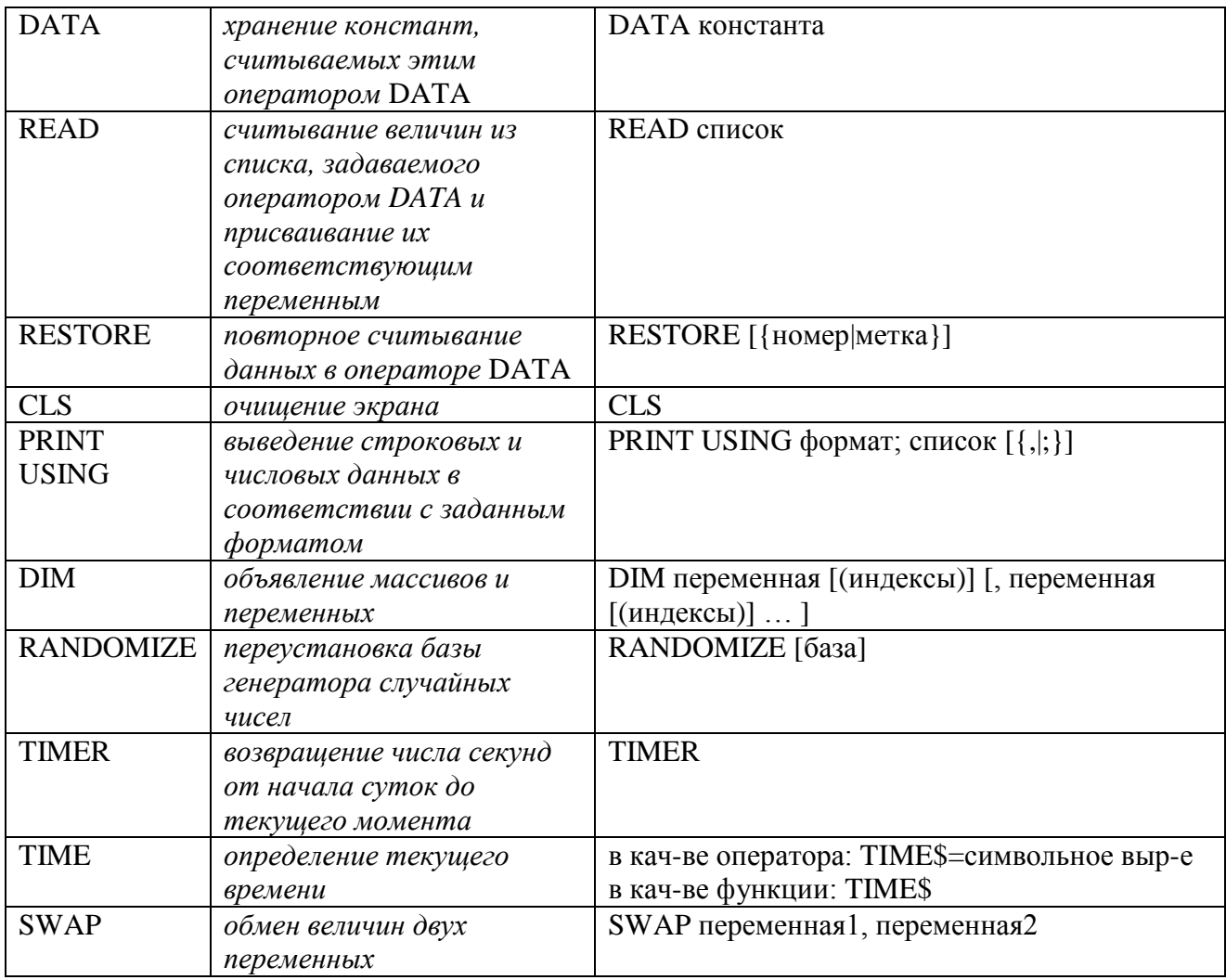